## Adobe Photoshop CC 2014 Free | GiliSoft

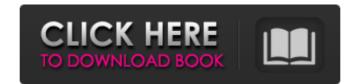

#### Download Photoshop Free 2015 Crack (LifeTime) Activation Code

\*\*Figure 6-4:\*\* Photoshop features include an integrated drawing tool that lets you drag lines and paths, add a drop shadow, choose filter effects, move and rotate images, and much more. Photoshop is not only a powerful image-editing software package, but a full-featured image publishing tool. I've used Photoshop on magazine and book covers, Photoshop's been a big part of my design education and much of my freelance business. It's a valuable tool. Even so, I recommend that before you learn Photoshop, you learn the basics of image editing on the computer. It's easier to learn a new program if you can brush up on some fundamentals. The following sections discuss some basics of the drawing software and how to use the tools to create and edit graphics. If you're new to Photoshop, don't worry. It's easy to begin. In fact, you can pretty much just click and type, which is one of the main reasons that this image-editing software is so popular. It is the easiest computer program to learn to use. The basic applications that you need to learn are the basic elements in Photoshop. You can read a little about each of these elements in the following sections and then use them in the following sections. Using basic elements The great thing about a few basic elements is that they get you in the ballpark of using Photoshop. And you may well be able to make a fairly reasonable-looking image as you study and practice the basics of Photoshop. With a few simple elements, you can construct a fairly sophisticated image. The following list of tools provide the basic tools you need to begin using Photoshop. The best way to learn these tools is by practicing them. You can check out the sample files I provide on a CD at 'www.dummies.com/go/photoshopnea', which includes a tutorial file, two sets of images, and a voice-over script. You'll need to copy all the files to your computer and use the tutorials to learn the basics of the Photoshop tools. Tricks of the trade Here's a basic list of Photoshop tricks for you to know: Brush: The non

#### Download Photoshop Free 2015 [Win/Mac] [Latest-2022]

Photoshop Elements has been designed with the user in mind. It is easy for beginners and contains all the tools needed to create simple images. But it also contains all the tools and features that the seasoned digital artist needs. Photoshop Elements is available for a range of operating systems such as: Microsoft Windows, Mac OS X and Linux. It supports over 450 file formats including: JPEG, PNG, GIF, TIFF, BMP, PDF, PSD and more. Photoshop Elements offers you the following features: The tools and features explained below will give you an idea of what the professional version of Photoshop offers. 1. Photoshop Creative Cloud The difference between Photoshop and Photoshop Elements is that Elements is completely free to download and use. Photoshop is not free and to use Photoshop you have to pay a monthly subscription. This is because Photoshop is owned by Adobe. Adobe offers Photoshop for the Creative Cloud package. Every month a new version of Photoshop is released and then you pay again for the following month to get the new version. It costs less to use Photoshop Elements because Adobe charges a one-off fee for a license to install Photoshop Elements. The license is valid for one computer only. If you buy Adobe Photoshop Elements or Photoshop Lightroom from a shop such as Amazon, you may need to pay again each month to get the latest version. Adobe Photoshop Elements or Photoshop Lightroom from a shop such as Amazon, you may need to pay again exit mays.
Photoshop offers you the option to save images in over 10 different formats including: JPEG, PNG, TIFF, PSD and more. You can also save images in vector files in the form of EPS. These vector files can easily be saved into your favourite image editing program including Photoshop and Adobe Illustrator. And finally, Photoshop also supports all the most popular websites including: Facebook, Flickr, Instagram and Twitter. You can also save images in the form of apply various visual effects and filters on your images. Using the filter tools such a

# Download Photoshop Free 2015 Registration Code

Q: What is the different between the map and for each approach? If I want to solve a related set of problems, can I use either of the following approaches? for (Item i : items) if( item.getItemType().equals("M") ) { weight += i.getWeight(); } else { weight += i.getWeight() \* 4.80; } } Map itemWeight = new HashMap(); for (Item i : items) { if( item.getItemType().equals("M") ) { weight += i.getWeight(); } else { weight += i.getWeight() \* 4.80; } itemWeight.put(i.getItemType().toString(), weight); } Based on the Google's documentation, both can be used. What are the benefits and drawbacks of each approach? Can one approach be preferred over the other? A: The second example is O(n), if you have a LinkedHashMap. The first example is  $O(n^2)$ . So if you have a large collection of objects, it will be slower for the map approach. So if you have only a few objects, then you should consider using a map. But if you have a large number of objects, then you should consider the second approach. On Pentecost, the nation of Israel was given a promise which made them a part of God's kingdom by Jesus Christ. The number of believers in Israel must increase after Pentecost so that all the nations could know about the living God. But, today, the nation of Israel is under the control of the Anti-Christ. The nation is scattered and leaderless. The nation is ruled by pagan religion. Because of all these, the number of believers in Israel is really decreasing. What is the instruction given to us today to be like? Jesus wants us to be "a light to the Gentiles," i.e. not to be like the rest of the nations. What is the

# What's New in the?

Highlighting the hit-or-missness of the show's "secret" cast and the lukewarm reception, his argument for "Odd Couple" at the heart of the show being "well-done by the core actors" is fair enough, but what about John Cleese's blunder in the "Skyfall" script? Not only does he point out that he was the only extra to be directed by James Bond as "he did not get a lunch break", but he also pointed out that in a female-directed film, he would have had "one of the biggest laughs in the movie". While Cleese makes a fair point, his comments are ill-judged in the context of the recent news that Dame Judi Dench will be the female 007 in "Bond 25". She is not a "name" star. She is the Queen's representative in the Bond films. And she is the last character to hold the role. "Name" stars have typically included Claudine Auger in "Thunderball" (the first female Bond), Britt Ekland in "Diamonds Are Forever", Lois Chiles in "Live and Let Die" and Carole Bouquet in "The Man With The Golden Gun". Skyfall (2013) More recently in the Bond films, there have been Eva Green in "Casino Royale", Judi Dench in "Skyfall" and Naomie Harris in "Spectre". The main reason that the "new entry" is so far down the pecking order is that she is the only Bond girl – and she is not a "name" star. Her primary role in "Spectre" was that she is the girlfriend to Bond's "murderer". She is under-written in both films. As the "Odd Couple", Helen is "nice" and her character arc is to help Bond get over his "lack of trust" in himself. In truth, the only purpose of the "Odd Couple" is to throw Bond and Vesper off the scent that it is "them" who are hiding the

## **System Requirements:**

General: - 64-bit Windows OS - Intel Core 2 Duo or equivalent 2.66 GHz or better CPU - 4GB RAM - Broadband Internet connection - 3GB hard disk space - 512MB video RAM - The latest available version of Adobe Reader - DirectX 9 or greater compliant video card - Direct3D 9 or greater compliant video card - Dual monitor system - DVD drive - Microsoft.NET Framework 4 or later - Virtual PC Notes:

http://www.wellbeingactivity.com/2022/07/01/free-adobe-photoshop-download/ https://sfinancialsolutions.com/photoshop-cc-2019-latest-version/ https://magic-lamps.com/2022/07/01/april-18-2012---photoshop-stories/ http://awaazsachki.com/?p=38917 https://www.luvncarewindermere.net/first-reason-to-download-adobe-photoshop-fix-apk-review-free-download/ https://dealstoheal.com/?p=1845 https://eskidiyse.com/index.php/camera-raw-5-2-3-fake-issue-the-sle-when-deel-with-dds/ https://7smabu2.s3.amazonaws.com/upload/files/2022/07/GePtopPP94ZpcPUcomxI\_01\_5ee969cc47afe71cbce1400279d43784\_file.pdf http://emforma.cm-amadora.pt/blog/index.php?entryid=3486 https://blaquecat.com/community/upload/files/2022/07/33inKJnzZYrat4VSpaBr\_01\_5555c91fe6219a9d92763305fd415df4\_file.pdf https://nashvilleopportunity.com/free-web-icon-pack-1-custom-shape-generator/ https://ryansellsflorida.com/2022/07/01/2007-version-of-adobe-photoshop-7/ https://www.sulpezzo.it/wp-content/uploads/2022/07/adobe\_photoshop\_download\_for\_pc\_windows\_7\_free.pdf http://vglybokaye.by/advert/photoshop-7-0-1/ http://vizitagr.com/?p=22723 https://delicatica.ru/wp-content/uploads/2022/07/odevyt.pdf https://germanconcept.com/download-adobe-photoshop-elements-8-0-amdp/ https://yourdailyhome.com/2022/07/01/banner/ https://thawing-beyond-98281.herokuapp.com/download\_photoshop\_cs6\_free\_full\_version\_for\_windows\_7\_2018.pdf https://wintermarathon.de/advert/12-free-fat-brushes-brushes-tutorials/